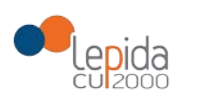

# SPECIFICHE PER FORNITORI

# FIRMA DOCUMENTI CLINICI IN SOLE

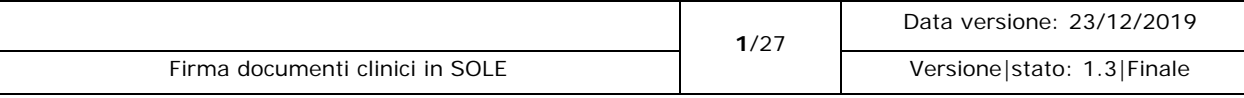

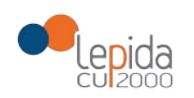

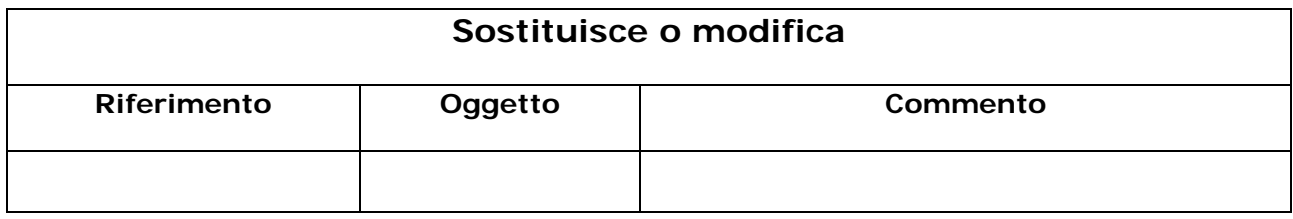

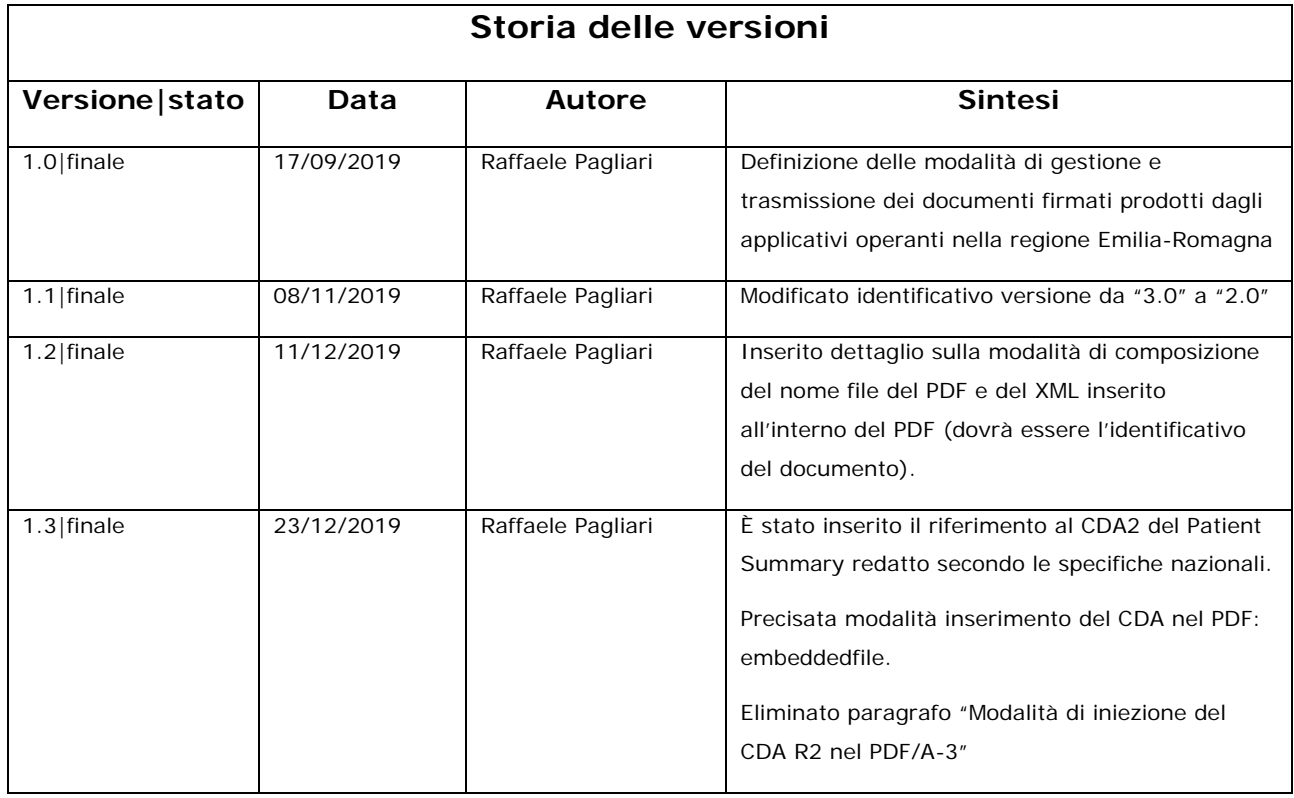

### **Limiti di utilizzo del documento**

La circolazione di questo documento è autorizzata unicamente ai soggetti che partecipano attivamente ai progetti e Servizi ICT per l'area sanitaria e socio sanitaria nei limiti della realizzazione dello stesso. Ogni altro utilizzo in contrasto con il limite suddetto o comunque non autorizzato sarà perseguito a termini di legge.

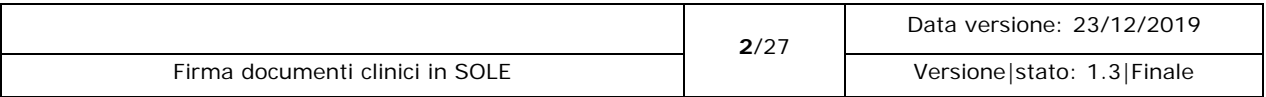

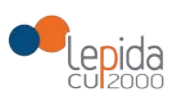

# <span id="page-2-0"></span>1 Scheda Riassuntiva Documento

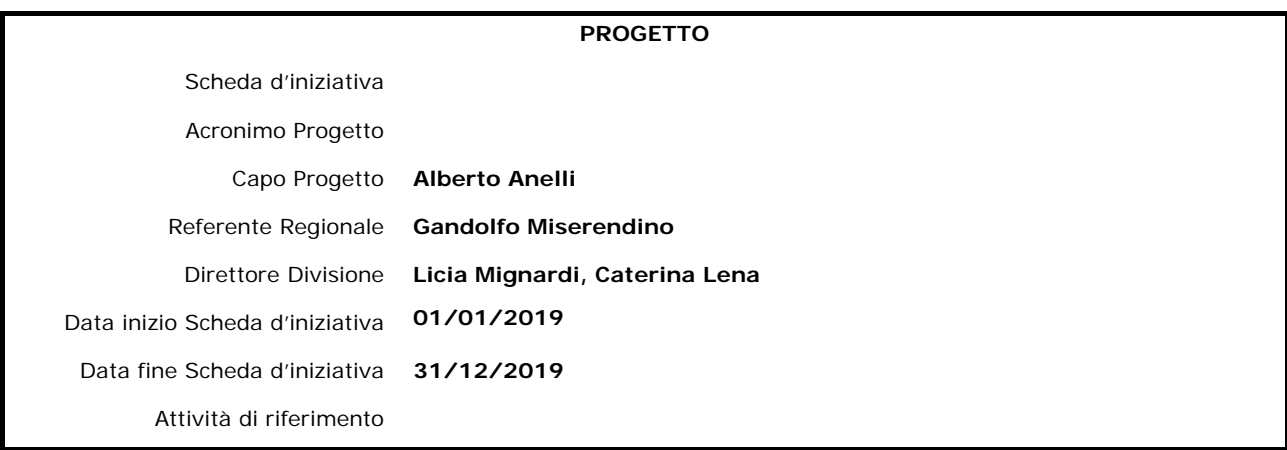

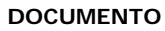

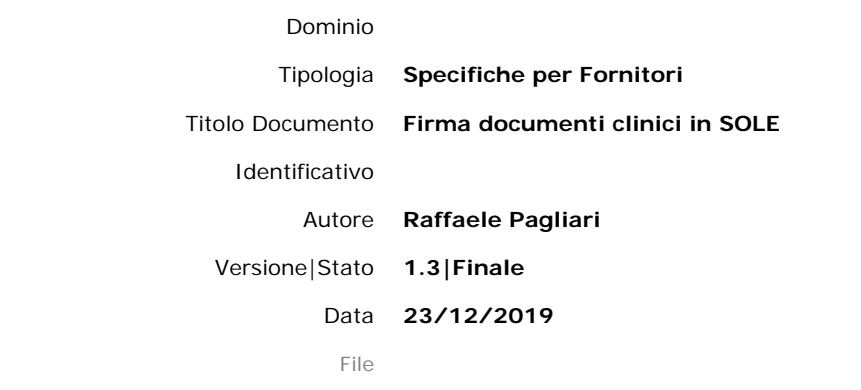

Abstract: In questo documento si espongono le informazioni per la produzione di documenti clinici firmati in SOLE

Keywords: Documenti firmati digitalmente

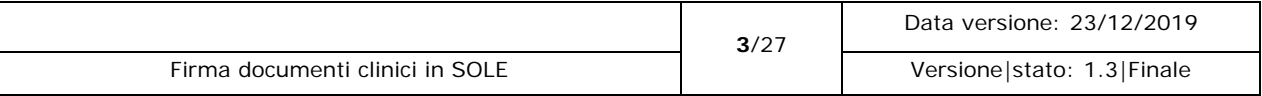

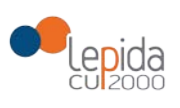

#### **INDICE**

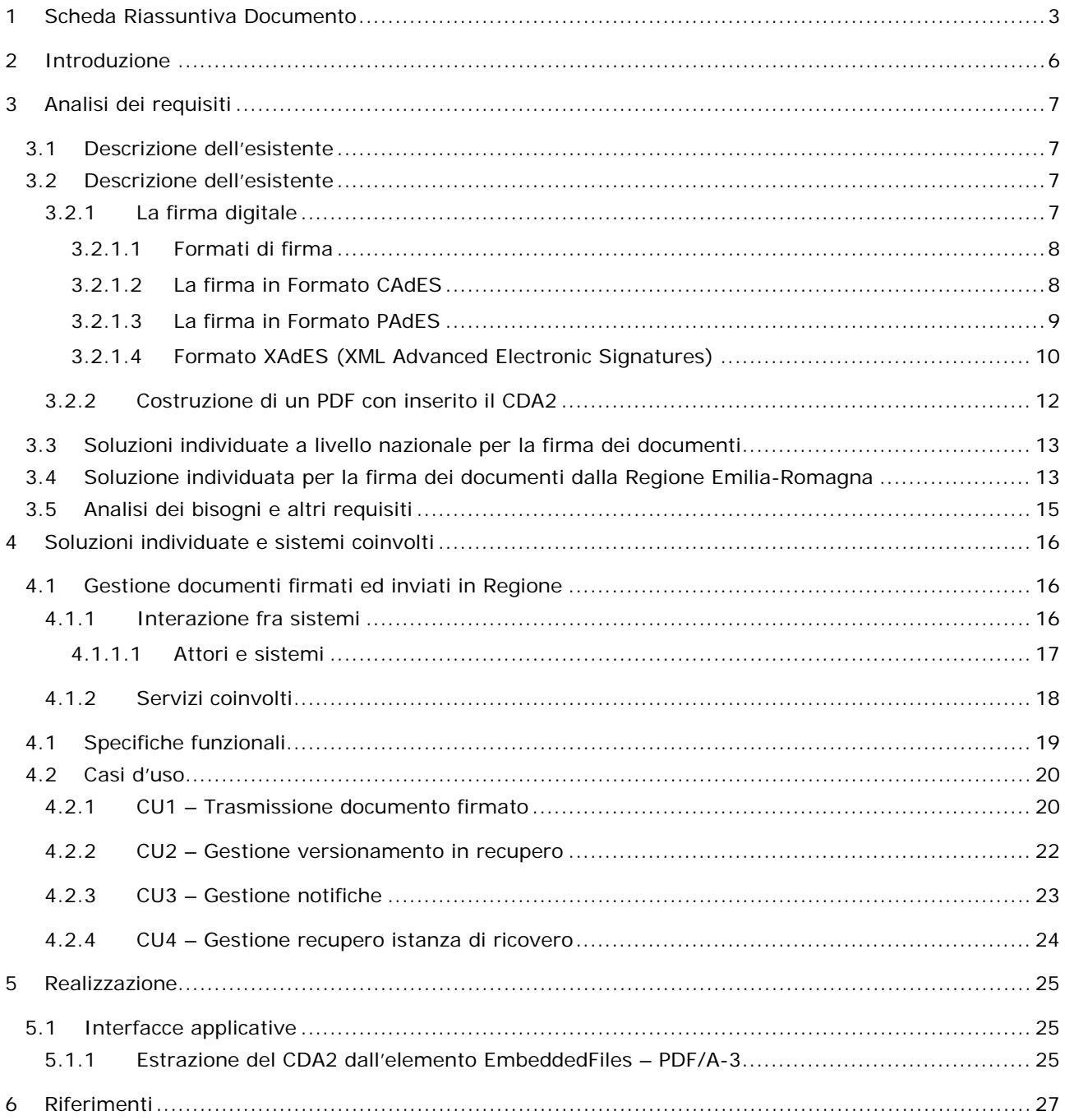

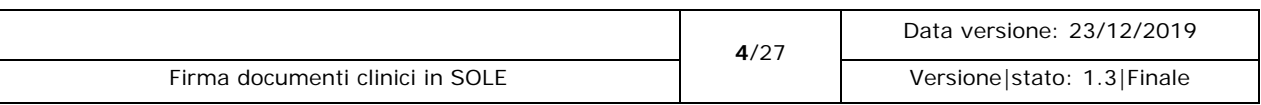

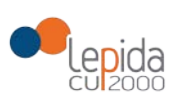

#### **INDICE DELLE FIGURE**

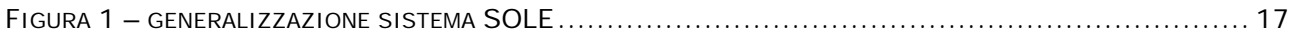

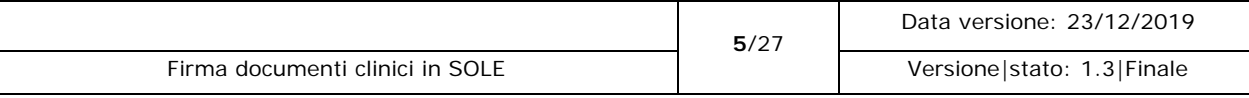

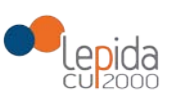

## <span id="page-5-0"></span>2 Introduzione

Questa analisi ha due obbiettivi:

- definizione della modalità di gestione dei documenti firmati digitalmente, prodotti da altre Regioni, veicolati all'infrastruttura SOLE nell'ambito dell'interoperabilità del Fascicolo Sanitario Elettronico Nazionale
- definizione della modalità di firma digitale dei documenti prodotti nella Regione Emilia-Romagna e veicolati nell'infrastruttura SOLE.

Pertanto, il documento sarà diviso in due parti, con requisiti, bisogni, soluzioni e realizzazioni differenziate con il fine di rispondere ai due obbiettivi definiti.

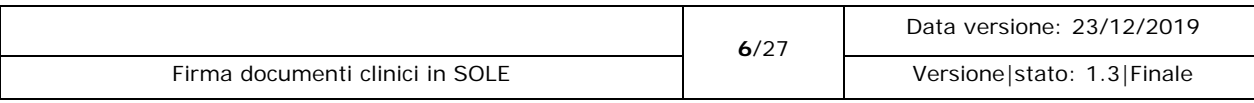

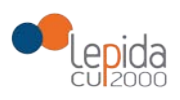

## <span id="page-6-1"></span><span id="page-6-0"></span>3 Analisi dei requisiti

## 3.1 Descrizione dell'esistente

### <span id="page-6-2"></span>3.2 Descrizione dell'esistente

La normativa italiana in materia di firme elettroniche è stata recentemente riformata per realizzare l'adeguamento alle norme e ai principi contenuti nel Regolamento UE n. 910/2014 del Parlamento Europeo e del Consiglio del 23 luglio 2014 in materia di identificazione elettronica e servizi fiduciari per le transazioni elettroniche nel mercato interno, direttamente applicabile in tutti gli Stati membri dal 1° luglio 2016.

Il Regolamento Europeo, noto con l'acronimo eIDAS (Electronic IDentification Authentication and Signature), fissa norme e procedure per le firme elettroniche, l'autenticazione web ed i servizi fiduciari per le transazioni elettroniche, definendo le condizioni per il riconoscimento reciproco e la piena interoperabilità a livello comunitario.

La riforma ha avuto un impatto rilevante sulla nozione di documento informatico e sulla definizione delle tipologie di firme riconosciute in ambito europeo. Per questo motivo, nel D. Lgs. 7 marzo 2005, n. 82 (CAD), sono state soppresse le precedenti definizioni di firma elettronica, firma elettronica avanzata e firma qualificata e l'art. 1 comma 1-bis rimanda alle definizioni contenute nell'art. 3 del Regolamento eIDAS, mentre rimane presente, leggermente corretta, la definizione di firma digitale, che costituisce una tipicità del nostro ordinamento interno.

### <span id="page-6-3"></span>3.2.1 La firma digitale

La Firma Digitale è l'unica espressamente definita all'interno del CAD (art. 1, comma 1, lett. s); è un tipo particolare di firma qualificata "basata su un sistema di chiavi crittografiche, una pubblica e una privata, correlate tra loro, che consente al titolare di firma elettronica tramite la chiave privata e a un soggetto terzo tramite la chiave pubblica, rispettivamente, di rendere manifesta e di verificare la provenienza e l'integrità di un documento informatico o di un insieme di documenti informatici". In altre parole, è l'equivalente elettronico della tradizionale firma autografa su carta, in quanto è associata

stabilmente al documento elettronico sulla quale è apposta e ne attesta con certezza l'integrità, l'autenticità, e la non ripudiabilità.

Il dispositivo di firma si presenta sotto forma di smart card (da collegare ad un apposito lettore) o di chiavetta USB ed è necessario possedere un software di firma rilasciato da un'Autorità di

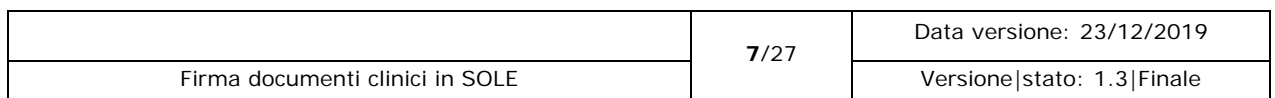

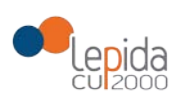

certificazione. Se il Certificatore è accreditato eIDAS (i servizi certificati eIDAS sono solitamente contrassegnati con il logo del lucchetto blu con le stelle degli stati europei), i suoi servizi rispettano gli standard di interoperabilità fissati in ambito comunitario. Pertanto, se il certificato della firma digitale è rilasciato da una Certification Authority (CA) certificata eIDAS e presente nella EU Trusted Lists, le firme apposte sono perfettamente valide e verificabili in tutto il territorio UE.

Il documento sottoscritto con firma digitale presenta le seguenti caratteristiche:

- integrità: il contenuto non può essere alterato e il documento non può essere modificato o manomesso successivamente all'apposizione della firma. Più specificatamente, la modifica del documento firmato determina la perdita delle caratteristiche tecniche che caratterizzano il file, che non potrà più essere riconosciuto come valido in fase di verifica da parte della CA che ha rilasciato il dispositivo di firma;
- autenticità: è certa l'identità del firmatario, essendo certificata l'autenticità delle informazioni relative al sottoscrittore;
- provenienza: risulta verificata la provenienza del documento dal sottoscrittore;
- non ripudiabilità: il firmatario non può disconoscere il documento sottoscritto con la propria firma digitale.

### <span id="page-7-0"></span>3.2.1.1 Formati di firma

I formati di firma digitale riconosciuti sono:

- CAdES;
- PAdES:
- XAdES.

### <span id="page-7-1"></span>3.2.1.2 La firma in Formato CAdES

Nel caso di una firma digitale apposta con modalità CAdES (Cryptographic Message Syntax Advanced Electronic Signatures), il documento firmato e il file con la firma digitale vengono inseriti insieme in una busta. Tale busta, che contiene il documento e il file della firma, è anch'essa un file con estensione. p7m. La firma CAdES può essere utilizzata per sottoscrivere digitalmente qualunque formato di file (es. Ms-Excel, Ms-Word, PDF, XML, audio mp3, video mp4, etc.). Un documento, una volta firmato con modalità CAdES modifica il suo nome. Ad esempio, un documento Prova.docx, una volta firmato digitalmente con modalità CAdES modificherà il suo nome in Prova.docx.p7m.

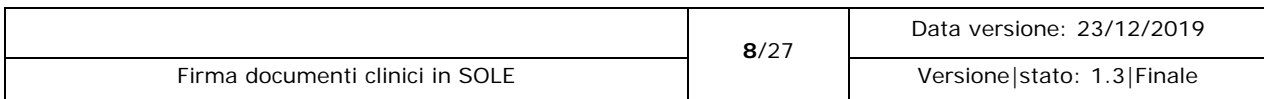

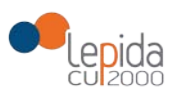

Per visualizzare il contenuto della busta CAdES occorre utilizzare il software di firma in grado di "sbustare", ovvero di visualizzare e gestire il documento informatico sottoscritto.

### <span id="page-8-0"></span>3.2.1.3 La firma in Formato PAdES

La firma in Formato PAdES (Portable Document Format Advanced Electronic Signatures), chiamata comunemente "firma PDF", prevede svariate modalità per la sottoscrizione e può essere apposta esclusivamente ai file in formato PDF. Il documento informatico firmato PDF può essere generato attraverso i software applicativi gratuiti messi a disposizione dai certificatori. In alternativa, è anche possibile utilizzare il software applicativo Acrobat Professional, oppure altri software - gratuiti o a pagamento - che permettono di apporre la firma digitale da parte di più utenti, nel rispetto delle regole tecniche vigenti. L'apposizione di una firma PAdES su un file .pdf genera una busta crittografica che si presenta come un nuovo file la cui estensione (la parte finale del nome del file che succede il punto) è ancora .pdf, il file contenente la firma digitale viene inglobato insieme al documento stesso.

L'uso del formato PAdES presenta alcuni vantaggi: il documento informatico già firmato può contenere dei campi di testo nei quali inserire ulteriori informazioni anche successivamente alla firma già apposta, senza invalidarla. A scopo esemplificativo, si pensi all'aggiunta di una segnatura di protocollo al documento già firmato, all'inserimento di ulteriori elementi grafici quali loghi o timbri, all'apposizione di firme grafiche in calce alle clausole vessatorie.

A differenza del formato CAdES, il formato PAdES ha un sistema di mantenimento delle versioni documentali (versioning), per il quale è sempre disponibile la versione integrale, non modificata, del documento informatico precedente (comprese le firme digitali apposte). In sintesi, si ritiene che la busta PAdES sia un formato particolarmente idoneo quando è necessario apporre una nuova firma al documento dopo la prima sottoscrizione digitale.

Alcuni software di firma richiedono di effettuare la scelta tra le due tipologie di firma PAdES: la versione Basic e quella BES avanzata:

a. PAdES Basic: è la tradizionale firma PDF. È compatibile con tutte le versioni di Adobe Acrobat; è valida sul territorio nazionale italiano, ma non può essere utilizzata per il trattamento di documenti a livello europeo. La determinazione commissariale 28 luglio 2010, prevede che le firme digitali apposte con il formato PAdES Basic siano valide solo se apposte anteriormente al 30 giugno 2011, mentre dal 1° luglio 2011 è necessario utilizzare una firma digitale PAdES avanzata.

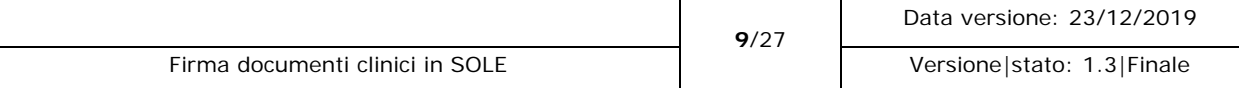

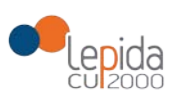

b. PAdES BES avanzata: tipo di firma PDF "avanzata" è sviluppata per essere conforme con le restrizioni della normativa europea; questa busta crittografica è riconosciuta solo dalla versione 10 del software Adobe Acrobat.

La firma digitale PAdES Basic è apposta con algoritmo SHA-1 mentre la firma PAdES BES avanzata è generata con algoritmo SHA-256.

Con il termine SHA si indica una famiglia di cinque diverse funzioni crittografiche di hash. Come ogni algoritmo di hash, l'SHA produce un message digest, o "impronta del messaggio". Gli algoritmi della famiglia sono denominati SHA-1, SHA-224, SHA-256, SHA-384 e SHA-512: il primo produce un digest del messaggio di soli 160 bit, mentre gli altri producono digest di lunghezza in bit pari al numero indicato nella loro sigla (SHA-256 produce un digest di 256 bit). La sicurezza di SHA-1 è stata compromessa dai crittoanalisti.

### <span id="page-9-0"></span>3.2.1.4 Formato XAdES (XML Advanced Electronic Signatures)

Il contenitore di firma (busta crittografica) XAdES è ottenuto firmando digitalmente un file XML. Caratteristica dello XAdES è la possibilità di firmare singole parti del documento, peculiarità di particolare importanza nei documenti scritti da più persone, in cui ognuno deve firmare la propria parte. In questo modo sarà possibile aggiungere nuovi campi al file da parte di utenti diversi lasciando inalterati i tag precedentemente firmati, inoltre una firma XML può essere fatta su più di un tipo di dato, ad esempio è possibile firmare dati HTML, dati in formato JPG, dati in XML o dati appartenenti ad una sezione specifica di un file XML.

La rappresentazione dei dati in un file XML permette la lettura tramite un semplice editor, ma risulta poco leggibile ed è quindi solitamente abbinato un file di presentazione, un visualizzatore o un foglio di stile, che determina la creazione del documento di facile leggibilità. Tale operazione potrebbe creare delle problematiche correlate alla diversa rappresentazione visiva dei dati di uno stesso file XML, ad esempio utilizzando due diversi file XSLT.

Nel dettaglio il formato XAdES prevede tre modalità di "imbustamento" della firma:

- Enveloping, elemento Signature che "ingloba" il contenuto sottoscritto (indispensabile per la firma di documenti non XML);
- Detached, con il file XML contenente la Signature fisicamente distinto dal file del documento sottoscritto;
- Enveloped, elemento Signature "iniettato" nel documento XML sottoscritto.

#### **Firma XAdES Enveloping:**

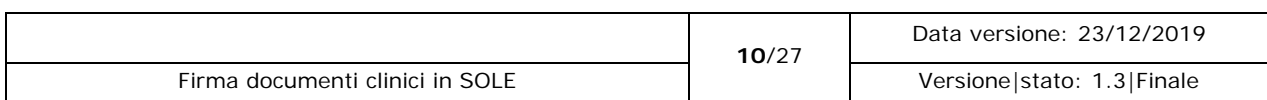

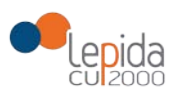

Questa modalità di imbustamento, trattandosi della firma XML di documenti XML, non sembra dare alcun valore aggiunto rispetto ad una tradizionale firma CAdES, pertanto non verrà presa in considerazione.

### **Firma XAdES Detached:**

il formato di firma Detached ha il vantaggio di non alterare in alcun modo il documento sottoscritto per cui limita le problematiche di interoperabilità alla sola firma XML. Per contro devono essere mantenuti, e correlati, due file rendendo più complicata la gestione documentale dei documenti firmati.

Ai fini dell'interoperabilità, anche le modalità di correlazione devono essere condivise e pertanto normalizzate.

### **Firma XAdES Enveloped:**

il formato di firma Enveloped produce tendenzialmente un unico file XML.

Vantaggi:

Utilizzando il formato Detached il documento sottoscritto resta inalterato (si devono però gestire due file distinti).

Utilizzando il formato Enveloped è possibile mantenere il documento firmato in un unico file.

Nel cso dei messaggi SOLE la componente CDA2 del documento è fruibile senza alcuna elaborazione a meno, nel caso di firma Enveloped, del nodo Signature iniettato nel documento CDA2; tale nodo infatti deve essere ignorato. Il documento XHTML prodotto in sede di verifica della firma è direttamente rappresentabile in un browser web.

Svantaggi:

Indipendentemente dal formato di firma utilizzato (Detached o Enveloped), per presentare il documento all'utente in sede di verifica della firma occorre ripetere ogni volta la trasformazione XSLT, cioè fare uso di uno specifico client XAdES. L'apposizione e la verifica della firma sono estremamente onerose sia in termini di tempo di elaborazione sia di risorse di calcolo (almeno un ordine di grandezza superiore ad una firma CAdES) a causa delle numerose e complesse trasformazioni richieste dallo standard XML-DSig; il problema è aggravato dal fatto che mentre la firma è eseguita una volta la verifica è potenzialmente eseguita numerose volte. In sede di pura fruizione l'onere computazionale è riferito al processo di verifica della firma XAdES, da effettuare almeno una volta quando il documento è acquisito da un diverso dominio di responsabilità (p.e. il cittadino o il medico che consultano il Fascicolo Sanitario Elettronico), e non al semplice atto di fruizione dei contenuti strutturati CDA2.

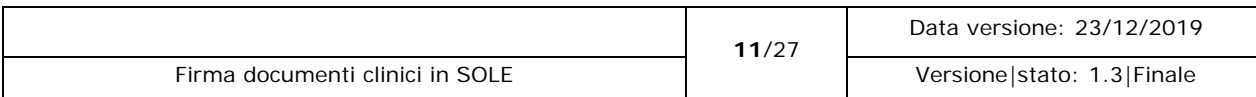

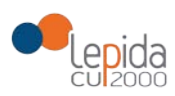

XAdES definisce sei profili che differiscono nel livello di protezione offerto. Ogni profilo include ed estende quello precedente:

- XAdES-BES, formato base che soddisfa i requisiti legali minimi della Direttiva Europea sulla firma avanzata;
- XAdES-T (timestamp), che appunto aggiunge il campo del timestamp per proteggerla dal ripudio;
- XAdES-C (completo), ingloba XAdES-BES e aggiunge tutti i dati (certificato e riferimento alla revocation list) per poter verificare la firma anche offline e nel futuro (ma non memorizza i dati reali);
- XAdES-X (esteso), aggiunge i timestamps ai riferimenti introdotti da XAdES-C;
- XAdES-X-L (lungo termine esteso), aggiunge i certificati e le liste reali di annullamento al documento firmato per permettere la verifica in futuro anche se la loro fonte originale non è più disponibile;
- XAdES-A (archivistico), aggiunge la possibilità di poter inserire periodici timestamp(ad esempio ogni anno) per generare uno storico delle firme nel documento archiviato per impedire l'indebolimento della firma nel corso del periodo di immagazzinamento.

Fra i formati appena riportati, XAdES-T e XAdES-BES sono i due che le applicazioni di verifica di una firma devono necessariamente gestire, questo secondo la delibera del CNIPA (attuale DigitPA) che fa riferimento alla specifica dell'European Telecommunications Standards Institute.

## <span id="page-11-0"></span>3.2.2 Costruzione di un PDF con inserito il CDA2

In aggiunta agli aspetti di firma già esposti, nei seguenti paragrafi, si dettaglia la modalità di composizione di un PDF che al suo interno contiene i dati strutturati in formato CDA2.

L'utilizzo di questa tipologia di documento in formato PDF permette di generare e distribuire un unico file idoneo per essere sottoscritto con firma digitale che possa essere agevolmente utilizzato sia da un utente umano nella sua forma PDF sia da un utente programmatico estrapolando la componente strutturata in formato CDA R2 dal file PDF.

Il processo per la formazione del documento deve prevedere come primo passo la generazione del documento CDA2 dal quale generare il documento PDF. L'incapsulamento della componente CDA2 all'interno del documento PDF deve essere effettuato contestualmente alla trasformazione al fine non compromettere la robustezza del processo. Si sottolinea che il processo di generazione dei documenti devono assicurare la coerenza tra quanto presente nei dati XML del

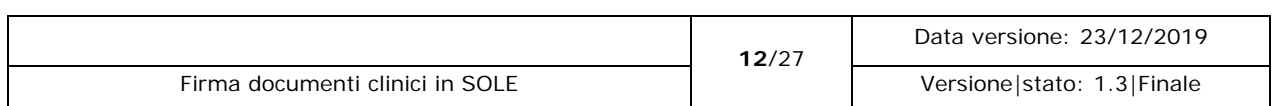

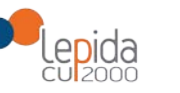

documento CDA2, la loro rappresentazione testuale/grafica nel PDF e la componente XML incapsulata.

Sono state individuate due distinte modalità per l'iniezione di un CDA2 all'interno di un documento in formato PDF. La prima fa riferimento allo standard PDF/A-2 e all'utilizzo della risorsa XFAResources; la seconda fa riferimento allo standard PDF/A-3. Si noti che la prima modalità, differentemente dalla seconda, non è più supportata dall'ultima versione dello standard PDF, ossia ISO 32000-2:2017 (PDF 2.0). Tuttavia, essa è ritenuta valida per motivi di salvaguardia degli sforzi già effettuati in ambito nazionale.

### <span id="page-12-0"></span>3.3 Soluzioni individuate a livello nazionale per la firma dei

### documenti

Il lavoro svolto dal Gruppo Tematico afferente al Tavolo Tecnico di monitoraggio ed indirizzo per l'attuazione del FSE ha portato all'individuazione di due soluzioni per la firma dei documenti:

- firma XAdES-BES o XAdES-T in modalità enveloped;
- firma PAdES con CDA R2 iniettato.

Entrambe queste soluzioni permettono la firma di tutti i dati strutturati, lasciando la possibilità di fruirli senza dover necessariamente verificare la firma e/o avviare processi di decodifica/sbustamento (mediante software che potrebbe non essere installato sul dispositivo dell'utente finale).

Infatti, per il cittadino è necessario avere a disposizione una versione leggibile (appunto detta human readable) firmata del documento, anche quando la consultazione avviene in modalità offline, ovvero a seguito della memorizzazione del documento in locale.

# <span id="page-12-1"></span>3.4 Soluzione individuata per la firma dei documenti dalla Regione Emilia-Romagna

La Regione Emilia-Romagna ha deciso di utilizzare la firma PAdES in versione BES con il CDA in versione R2 inserito all'interno (Type: EmbeddedFile; Flusso ASCII), nello specifico l'iniezione seguirà lo standard PDF/A-3.

Questo documento non entrerà nel merito su come operativamente applicare la firma PAdES al PDF prodotto dal dipartimentale che dovrà inviare il documento all'infrastruttura SOLE.

In fase di ricezione dei documenti, a seguito dell'invocazione dei servizi esposti, non verranno effettuati controlli di validità sulle firme applicate. Le informazioni trasmesse, quindi sia i dati

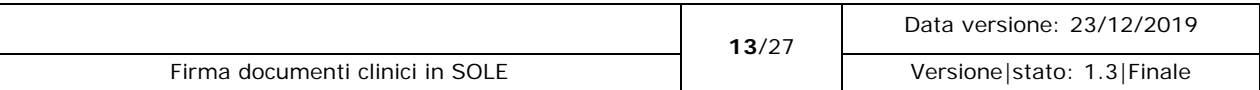

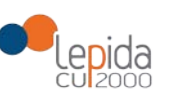

strutturati iniettati all'interno, sia i PDF firmati, saranno messi a disposizione degli applicativi autorizzati tramite l'apposito servizio applicativo. Gli assistiti, per cui sono stati prodotti i documenti, potranno recuperare il PDF firmato tramite l'interfaccia del FSE.

Il CDA-R2 da inserire nel PDF, prima della firma, dovrà essere conforme alle specifiche rilasciate dai tavoli nazionali HL7, eventualmente integrate con le particolarità previste per il percorso SOLE, a tal proposito si vedano i seguenti documenti: [\[P1.42-18-RAD\],](#page-26-1) [\[P1.42-18-SPS\],](#page-26-2) [\[P1.42-](#page-26-3) [18-LDO\],](#page-26-3) [\[P1.42-18-VPS\],](#page-26-4) [\[P1.5-08-LAB\],](#page-26-5) [19-PSS].

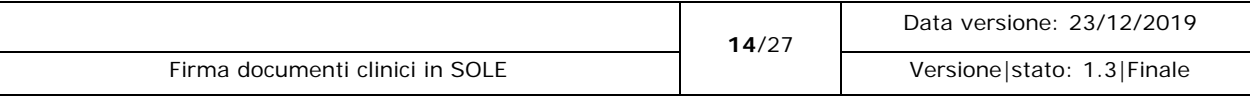

<span id="page-14-1"></span>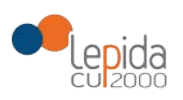

## 3.5 Analisi dei bisogni e altri requisiti

<span id="page-14-0"></span>Nella seguente tabella i requisiti che il sistema deve avere:

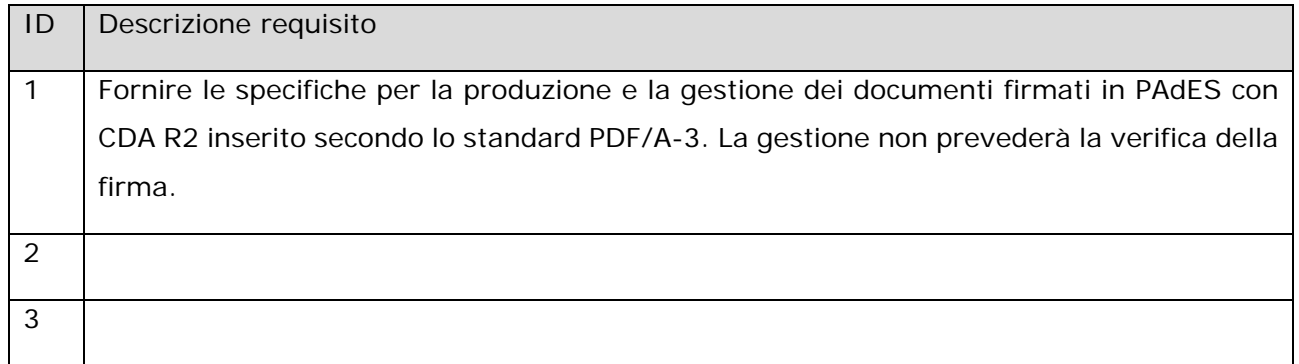

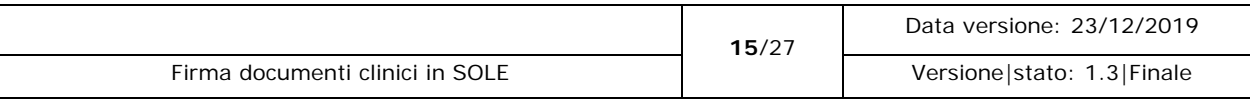

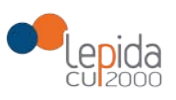

## <span id="page-15-0"></span>4 Soluzioni individuate e sistemi coinvolti

## <span id="page-15-1"></span>4.1 Gestione documenti firmati ed inviati in Regione

I servizi che attualmente trasportano documenti dovranno prevedere la possibilità di veicolare documenti firmati. La "gestione" della firma sarà di tipo passivo, non ci sarà una verifica dell'effettiva validità della firma.

### <span id="page-15-2"></span>4.1.1 Interazione fra sistemi

Il sistema interessato dalle modifiche presentate nel presente documento è l'infrastruttura SOLE. Nel prossimo schema una rappresentazione degli attori, delle componenti e dei servizi coinvolti:

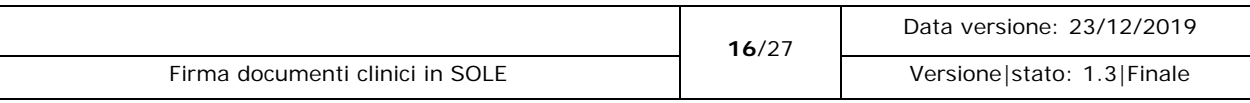

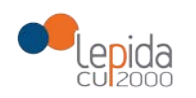

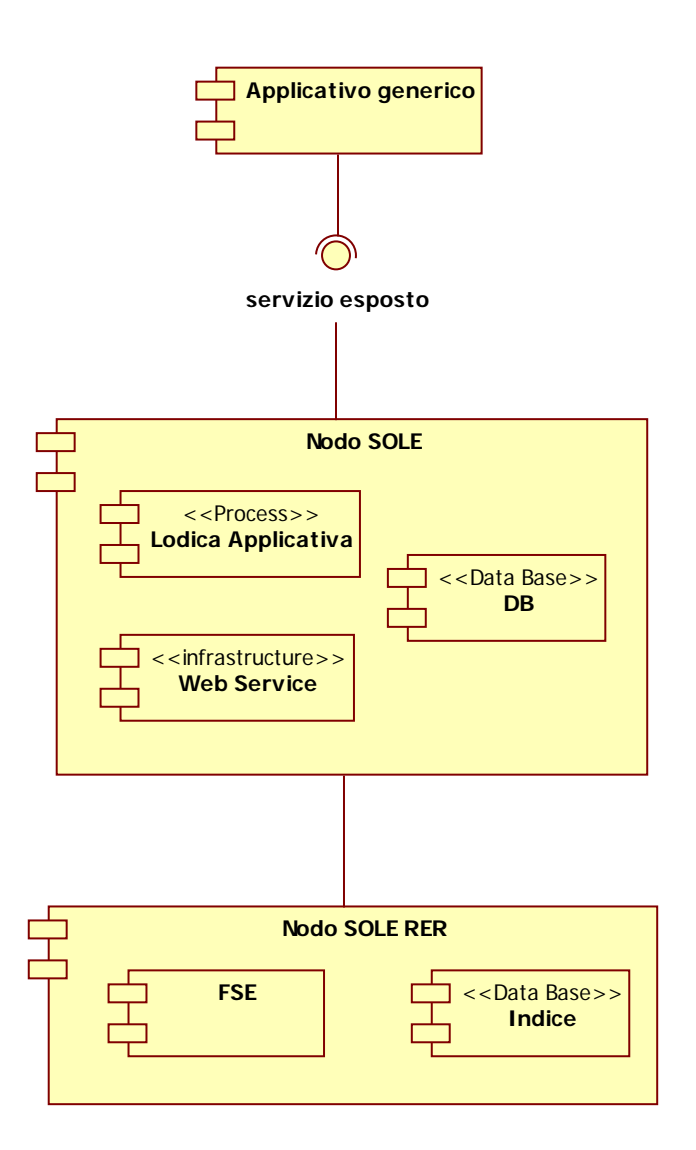

*Figura 1 – generalizzazione sistema SOLE*

### <span id="page-16-1"></span><span id="page-16-0"></span>4.1.1.1 Attori e sistemi

### **Applicativo generico**

Rappresenta la generalizzazione degli applicativi che interagiscono con l'infrastruttura SOLE, in questo caso trasmettono e recuperano documenti firmati.

### **Nodo SOLE**

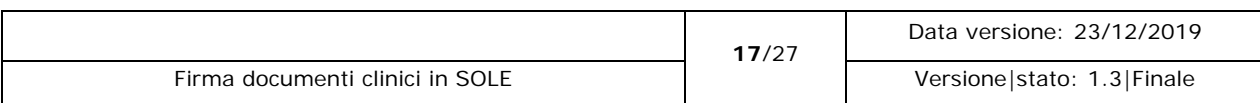

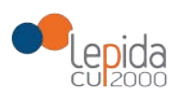

Il nodo SOLE rappresenta l'infrastruttura di accesso al sistema, è la componente che fra le altre cose espone i servizi applicativi, "servizio esposto" è la generalizzazione del singolo servizio che permette la trasmissione dei documenti.

### **Nodo SOLE RER**

<span id="page-17-0"></span>Il nodo regionale di SOLE è evidenziato perché ospita il Fascicolo Sanitario Elettronico e questa componente sarà interessata da questa integrazione.

### 4.1.2 Servizi coinvolti

I servizi applicativi interessati da questa integrazione sono:

- SATR Servizio Applicativo Trasmissione Referto (Laboratorio Specialistica Radiologia);
- SARR Servizio Applicativo Recupero Referto;
- SATRePS Servizio Applicativo Trasmissione Verbale di Pronto Soccorso;
- SARRePS Servizio Applicativo Recupero Verbale di Pronto Soccorso;
- SATLED Servizio Applicativo Trasmissione Lettera di Dimissione;
- SARIR Servizio Applicativo Recupero Istanza di Ricovero;
- SATPAS Servizio Applicativo Trasmissione Patient Summary;
- SARPAS Servizio Applicativo Recupero Patient Summary;
- SAIN Servizio Applicativo Invio Notifiche (notifica lettera di dimissione);
- SIRD Servizio Interrogazione Registry e recupero Documenti.

Per i servizi appena riportati verrà introdotto un nuovo versionamento che permetterà all'infrastruttura SOLE di far convivere nuove e vecchie implementazioni. Il nuovo versionamento sarà individuato da "2.0" e sarà retrocompatibile, quindi con questo versionamento sarà possibile recuperare e gestire anche i documenti trasmessi dal servizio senza versionamento o con versionamenti diversi.

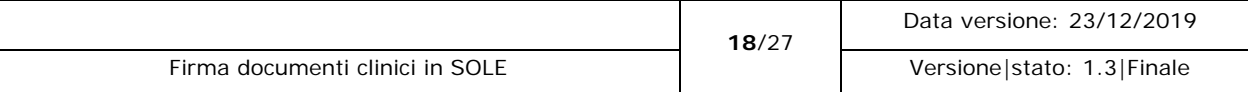

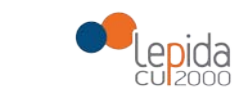

## 4.1 Specifiche funzionali

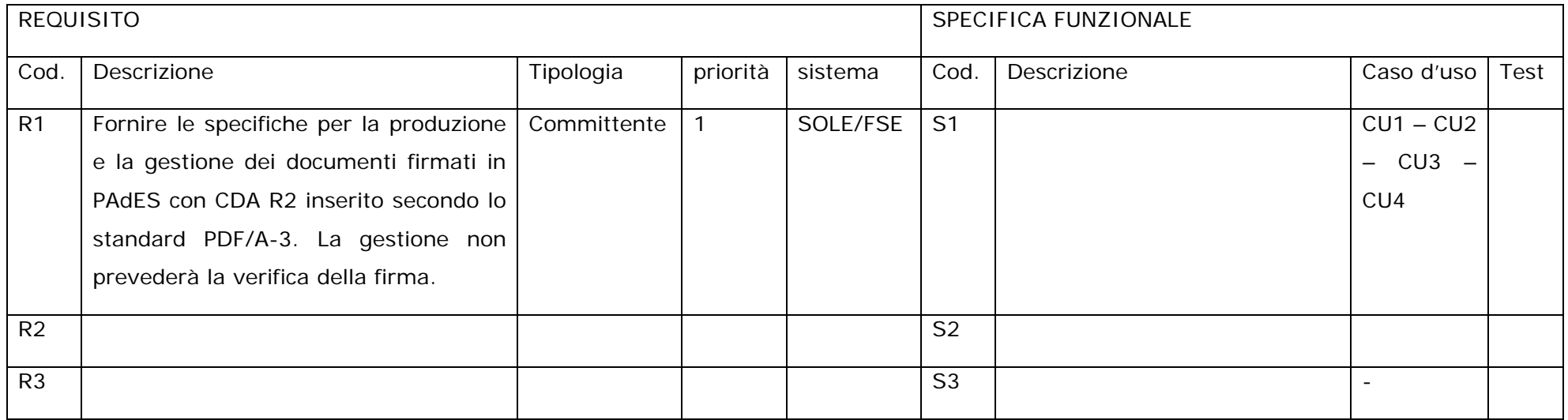

<span id="page-18-0"></span>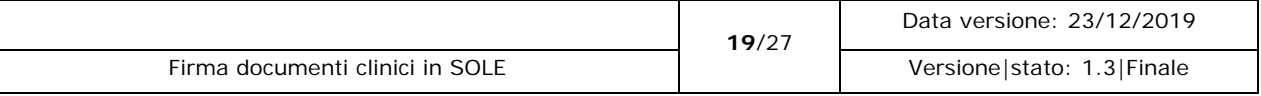

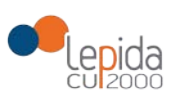

## <span id="page-19-0"></span>4.2 Casi d'uso

- 1. [Trasmissione documento firmato;](#page-19-1)
- 2. [Gestione versionamento in recupero;](#page-20-0)
- 3. [Gestione notifiche;](#page-22-0)
- <span id="page-19-1"></span>4. [Gestione recupero istanza di ricovero.](#page-22-1)

### 4.2.1 CU1 – Trasmissione documento firmato

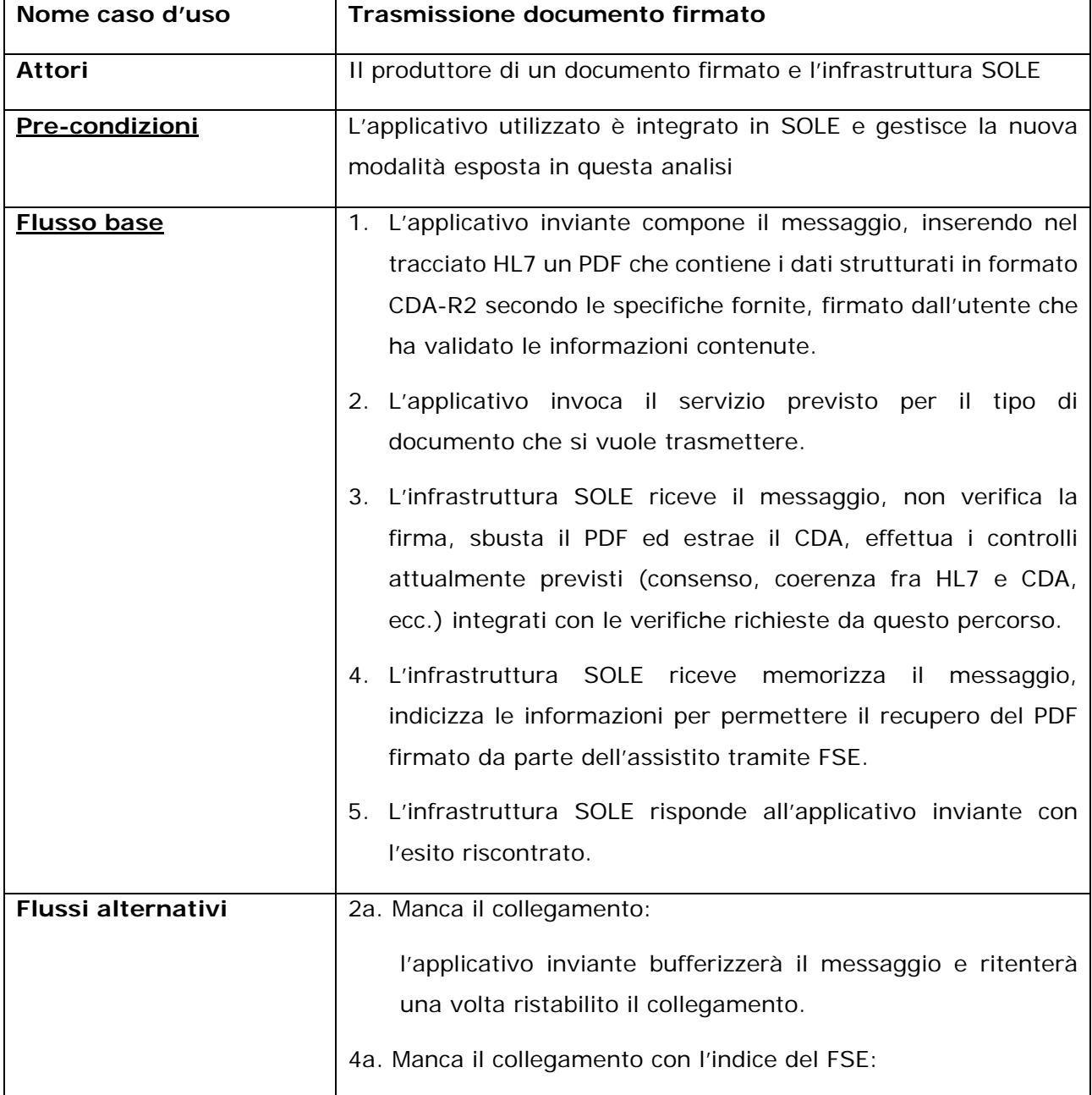

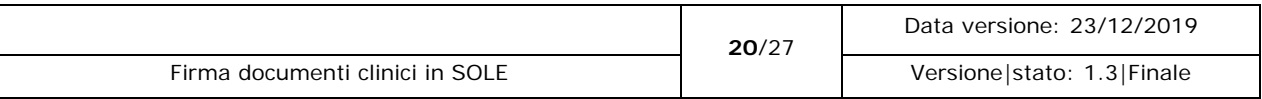

<span id="page-20-0"></span>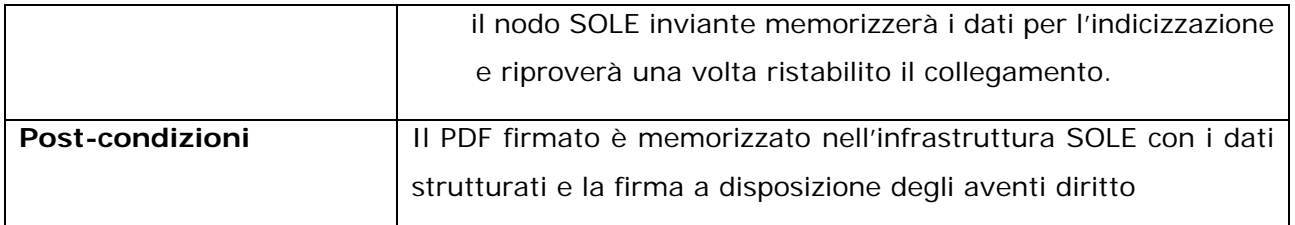

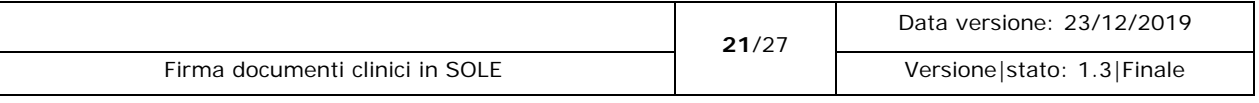

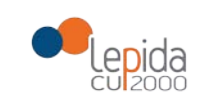

## 4.2.2 CU2 – Gestione versionamento in recupero

<span id="page-21-0"></span>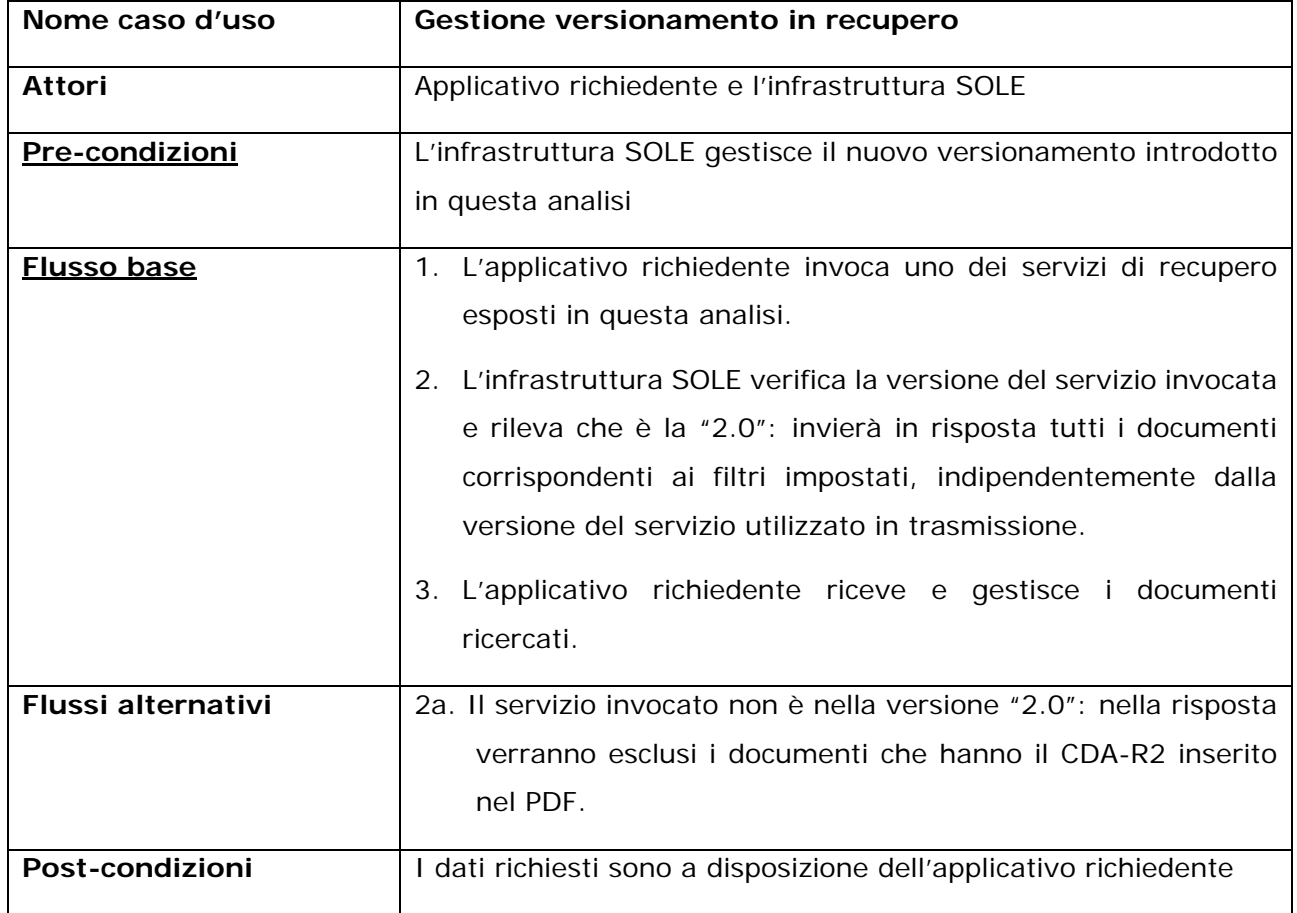

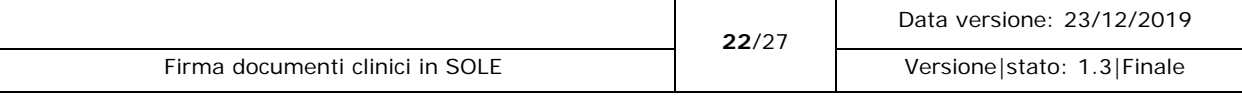

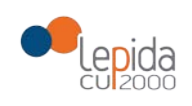

## 4.2.3 CU3 – Gestione notifiche

<span id="page-22-0"></span>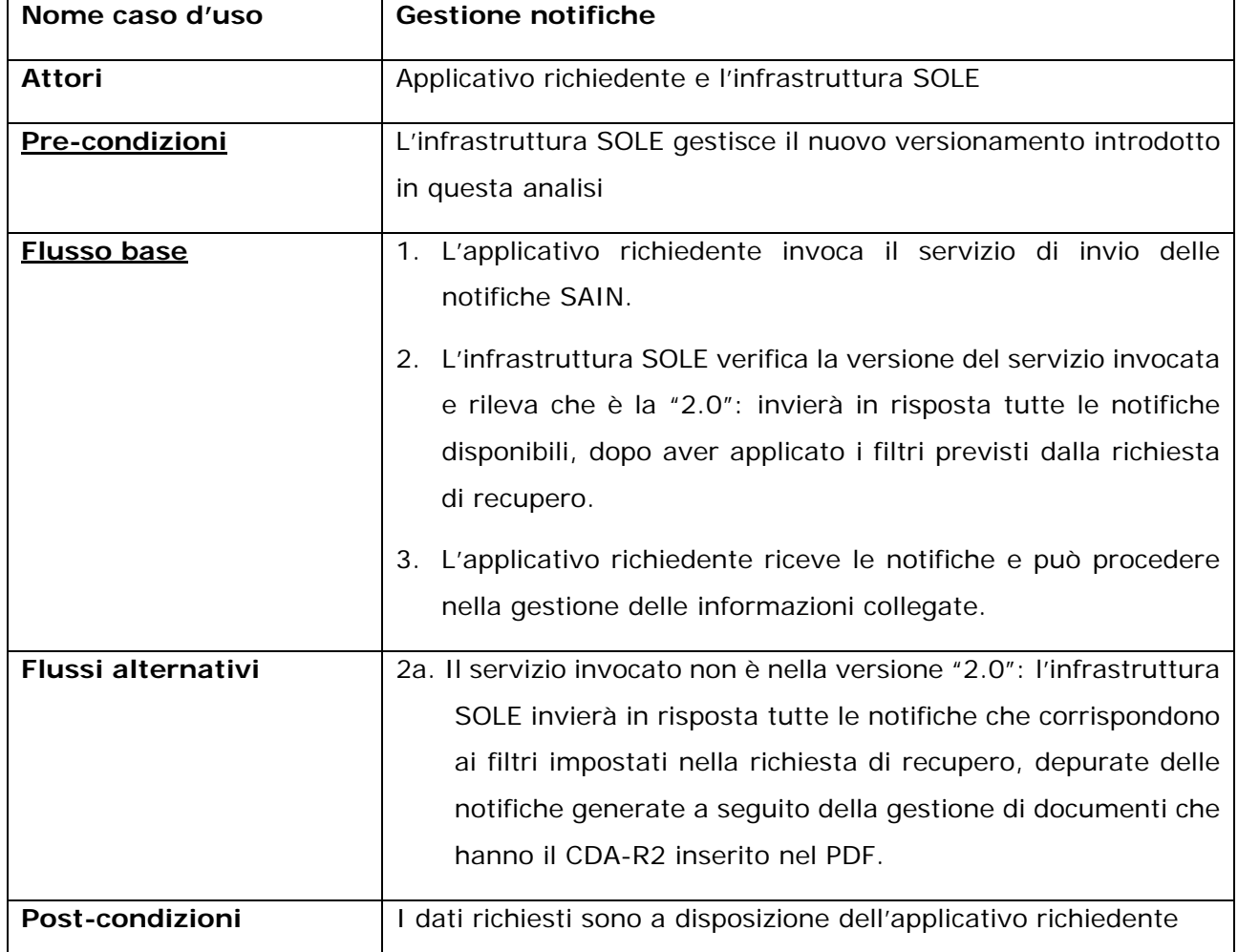

<span id="page-22-1"></span>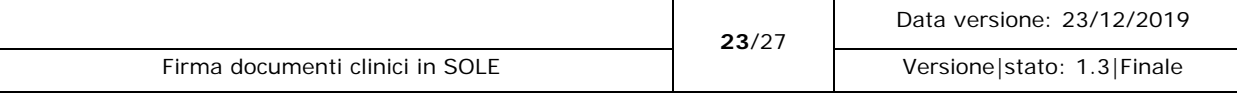

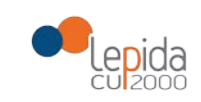

## 4.2.4 CU4 – Gestione recupero istanza di ricovero

<span id="page-23-0"></span>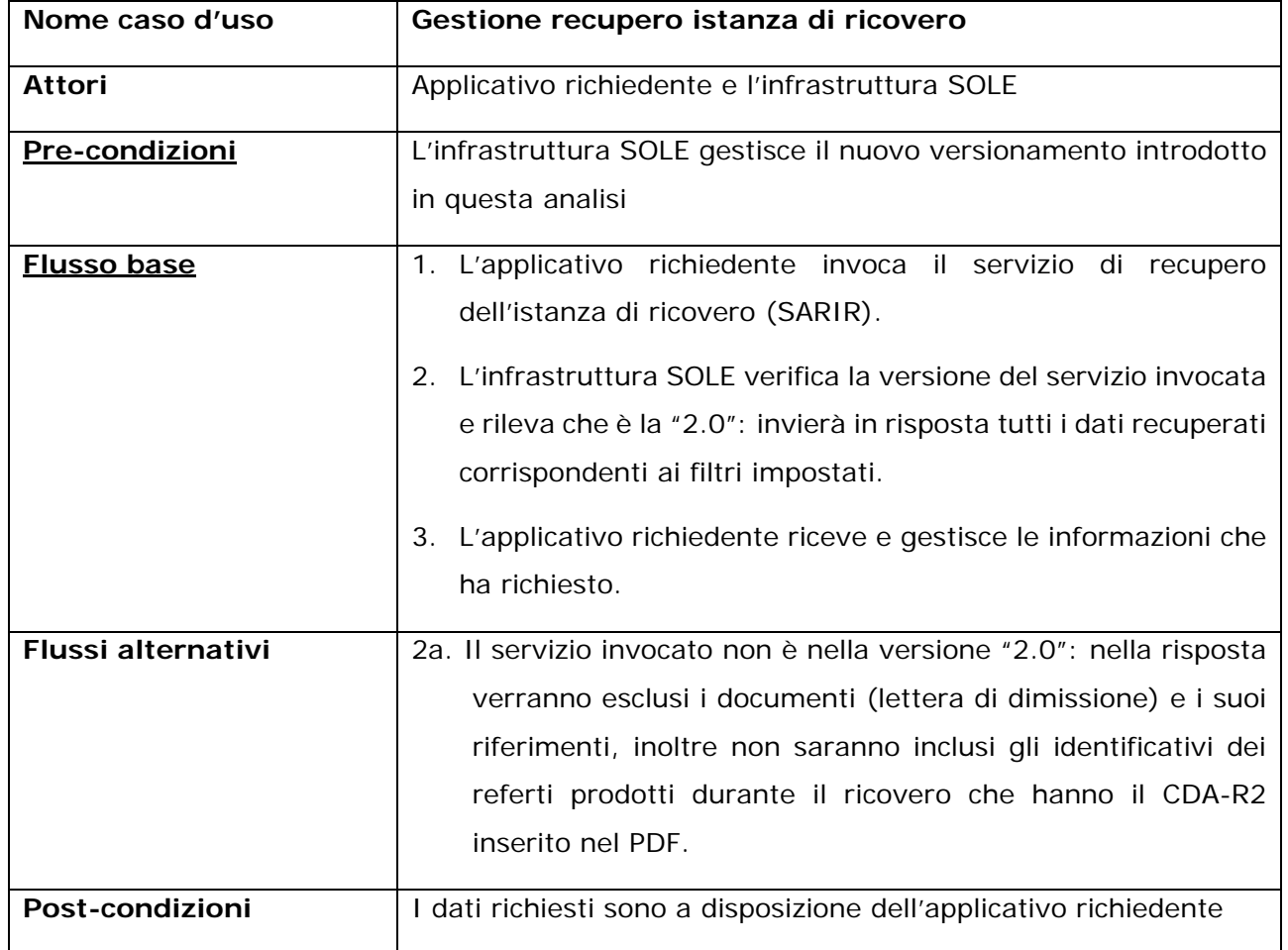

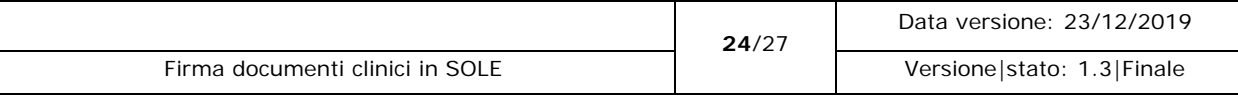

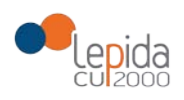

## <span id="page-24-1"></span><span id="page-24-0"></span>5 Realizzazione

## 5.1 Interfacce applicative

La modifica introdotta da questa analisi avrà impatto sui seguenti servizi:

- SATR Servizio Applicativo Trasmissione Referto (Laboratorio Specialistica Radiologia);
- SARR Servizio Applicativo Recupero Referto;
- SATRePS Servizio Applicativo Trasmissione Verbale di Pronto Soccorso;
- SARRePS Servizio Applicativo Recupero Verbale di Pronto Soccorso;
- SATLED Servizio Applicativo Trasmissione Lettera di Dimissione;
- SARIR Servizio Applicativo Recupero Istanza di Ricovero;
- SATPAS Servizio Applicativo Trasmissione Patient Summary;
- SARPAS Servizio Applicativo Recupero Patient Summary;
- SAIN Servizio Applicativo Invio Notifiche (notifica lettera di dimissione);
- SIRD Servizio Interrogazione Registry e recupero Documenti.

Per ogni servizio verrà introdotto un nuovo versionamento "2.0" che consentirà di gestire l'aggiunta delle nuove funzionalità:

- capacità di trasmettere un PDF contenente all'interno il CDA-R2, il tutto con firma PAdES versione BES;
- possibilità di veicolare un PDF con il CDA-R2 inserito ma senza firma, nel caso in cui possa tornare utile in futuro questa eventualità.

Sia il PDF che il CDA dovranno avere nel nome file esclusivamente l'identificativo del documento riportato nel servizio utilizzato, ad esempio nel caso del SATR, il PDF e il file XML, inserito all'interno, dovranno avere il nome file costituito dall'identificativo inserito nel campo TXA.12 del tracciato HL7 del servizio. L'inserimento del CDA2 nel PDF dovrà avvenire secondo lo standard PDF/A-3, utilizzo Type EmbeddedFile e con flusso ASCII.

### 5.1.1 Estrazione del CDA2 dall'elemento EmbeddedFiles – PDF/A-3

<span id="page-24-2"></span>Si riporta di seguito, a titolo esemplificativo, il codice sorgente in linguaggio Java utilizzato per lo "sbustamento" ovvero per l'estrazione del CDA R2 inserito nel PDF.

A tale scopo è utilizzata la libreria Aspose.PDF (19.1) di Java.

### public static void unenvelope **(**Document docpdf**) throws** IOException **{**

#### **if (**docpdf**.**getEmbeddedFiles**().**get\_Item**(**1**) != null) {**

FileSpecification fileSpecification **=** docpdf**.**getEmbeddedFiles**().**get\_Item**(**1**);**

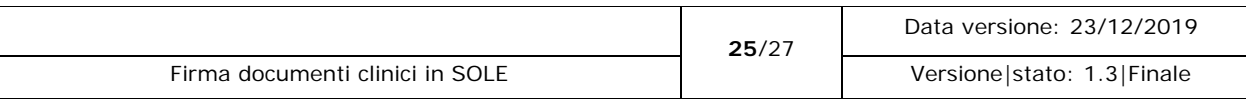

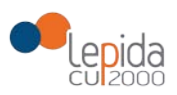

**}**

**}**

**}**

```
 InputStream in = fileSpecification.getStreamContents();
               try {
                      FileOutputStream fos = new FileOutputStream("./cda.xml");
                      fos.write(convertStreamToString(in).getBytes());
                      fos.close();
               } catch (Exception e) {
                     System.out.println("Non è presente un documento allegato al presente PDF.");
 }
        } else {
               System.out.println("Non è presente un documento allegato al presente PDF.");
        }
static public String convertStreamToString(InputStream is) throws IOException {
      if (is != null) {
               Writer writer = new StringWriter();
              char[] buffer = new char[1024];
               try {
                      Reader reader = new BufferedReader(new InputStreamReader(is, "UTF-8"));
                      int n;
                      while ((n = reader.read(buffer)) != -1) {
                      writer.write(buffer, 0, n);
 }
               } finally {
                      is.close();
 }
               return writer.toString();
     } else { 
        return "";
```
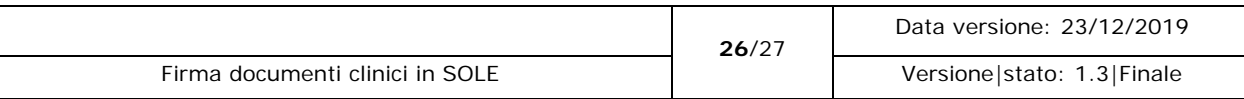

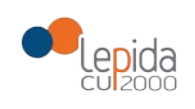

# <span id="page-26-0"></span>6 Riferimenti

<span id="page-26-5"></span><span id="page-26-4"></span><span id="page-26-3"></span><span id="page-26-2"></span><span id="page-26-1"></span>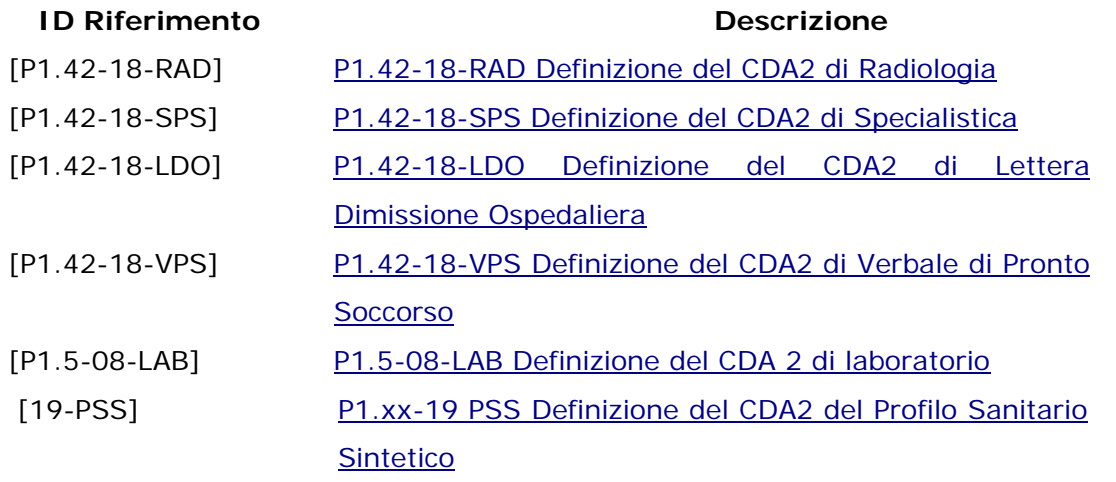

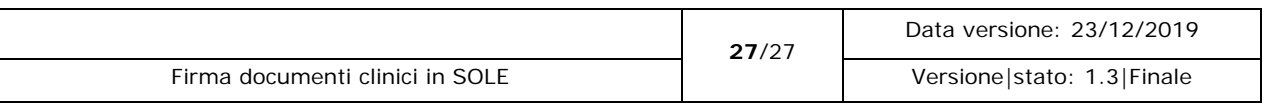